# **strong**

**Jan 17, 2021**

## Modules

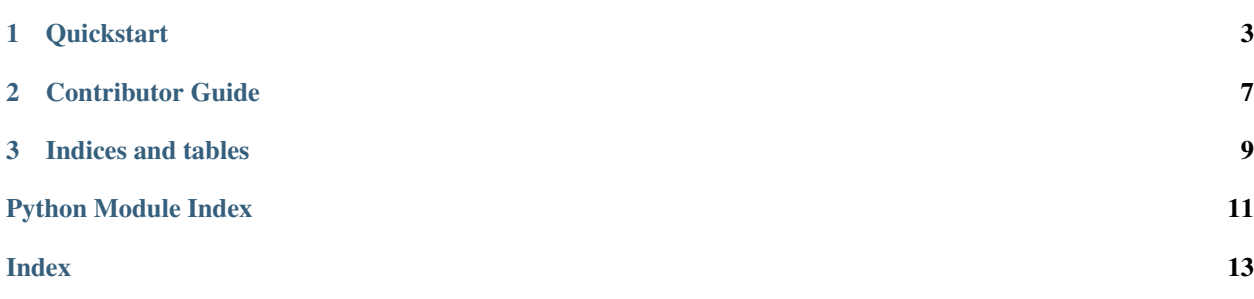

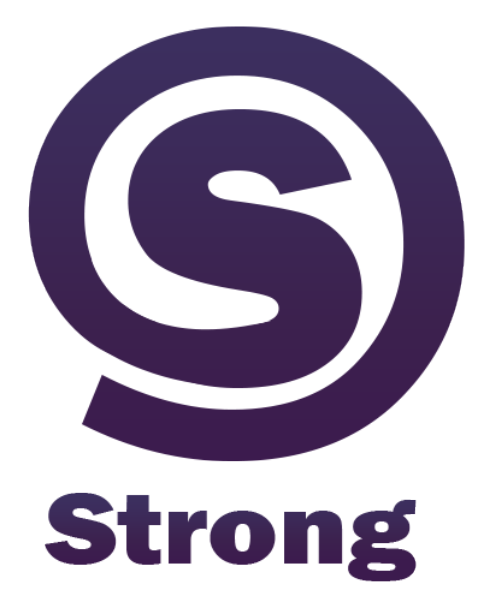

## CHAPTER 1

### **Quickstart**

### <span id="page-6-0"></span>**1.1 Installation**

To install Strong, simply using pip:

python<version> -m pip install strong

Note: This package mostly relies on the quite recent inspect and typing package features. This package therefore require a Python installation with version >= 3.8.

## **1.2 Read the documentation**

**1.2.1 Core package**

**Core modules**

**core.decorators module**

**core.signature module**

**1.2.2 Utils package**

<span id="page-6-1"></span>**Utils**

#### <span id="page-7-0"></span>**utils.output module**

```
utils.output.DEFAULT_OUTPUT(msg: str) → None
     Prints a message in the error output.
```
Parameters **msg** – the message

#### Example

```
>>> raise_stderr("Hello")
Hello # in red
```
utils.output.**raise\_assertion\_error**(*msg: str*) → None Raises an assertion error with given message.

Parameters **msg** – the message

Raises AssertionError

Example

```
>>> raise_assertion_error("Hello")
AssertionError: Hello
```
utils.output.**raise\_stderr**(*msg: str*) → None Prints a message in the error output.

Parameters **msg** – the message

#### Example

```
>>> raise_stderr("Hello")
Hello # in red
```
utils.output.**raise\_stdout**(*msg: str*) → None Prints a message in the standard output.

#### Parameters **msg** – the message

Example

```
>>> raise_stdout("Hello")
Hello
```
utils.output.**raise\_type\_error**(*msg: str*) → None

Raises a type error with given message.

Parameters **msg** – the message

Raises TypeError

Example

```
>>> raise_type_error("Hello")
TypeError: Hello
```
utils.output.**raise\_warning**(*msg: str*) → None

Raises a warning with given message.

Parameters **msg** – the message

Example

**>>>** raise\_warning("Hello") Warning: Hello

## CHAPTER 2

Contributor Guide

<span id="page-10-0"></span>If you want to help in any way, feel free to check the [Github repository.](https://github.com/jeertmans/strong) This package follows the same coding guidelines as the one used by default with the Flake8 tool:

flake8 strong flake8 tests

And Strong provide additional checks on typing:

strong strong

Code reformatting is done using Black tool:

black strong -l 79 black tests -l 79

Lastly, make sure to run the tests:

pytest tests

# CHAPTER 3

Indices and tables

- <span id="page-12-0"></span>• genindex
- modindex
- search

Python Module Index

<span id="page-14-0"></span> $\mathsf{u}$ 

utils.output, 4

## Index

## <span id="page-16-0"></span>D

```
DEFAULT_OUTPUT() (in module utils.output), 4
```
## R

```
raise_assertion_error() (in module
        utils.output), 4
raise_stderr() (in module utils.output), 4
raise_stdout() (in module utils.output), 4
raise_type_error() (in module utils.output), 4
raise_warning() (in module utils.output), 4
```
## U

utils.output (*module*), [4](#page-7-0)